## 사이버캠퍼스 수강생 알림 -카카오워크 보내기-(교수자 전용)

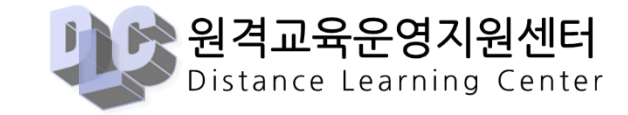

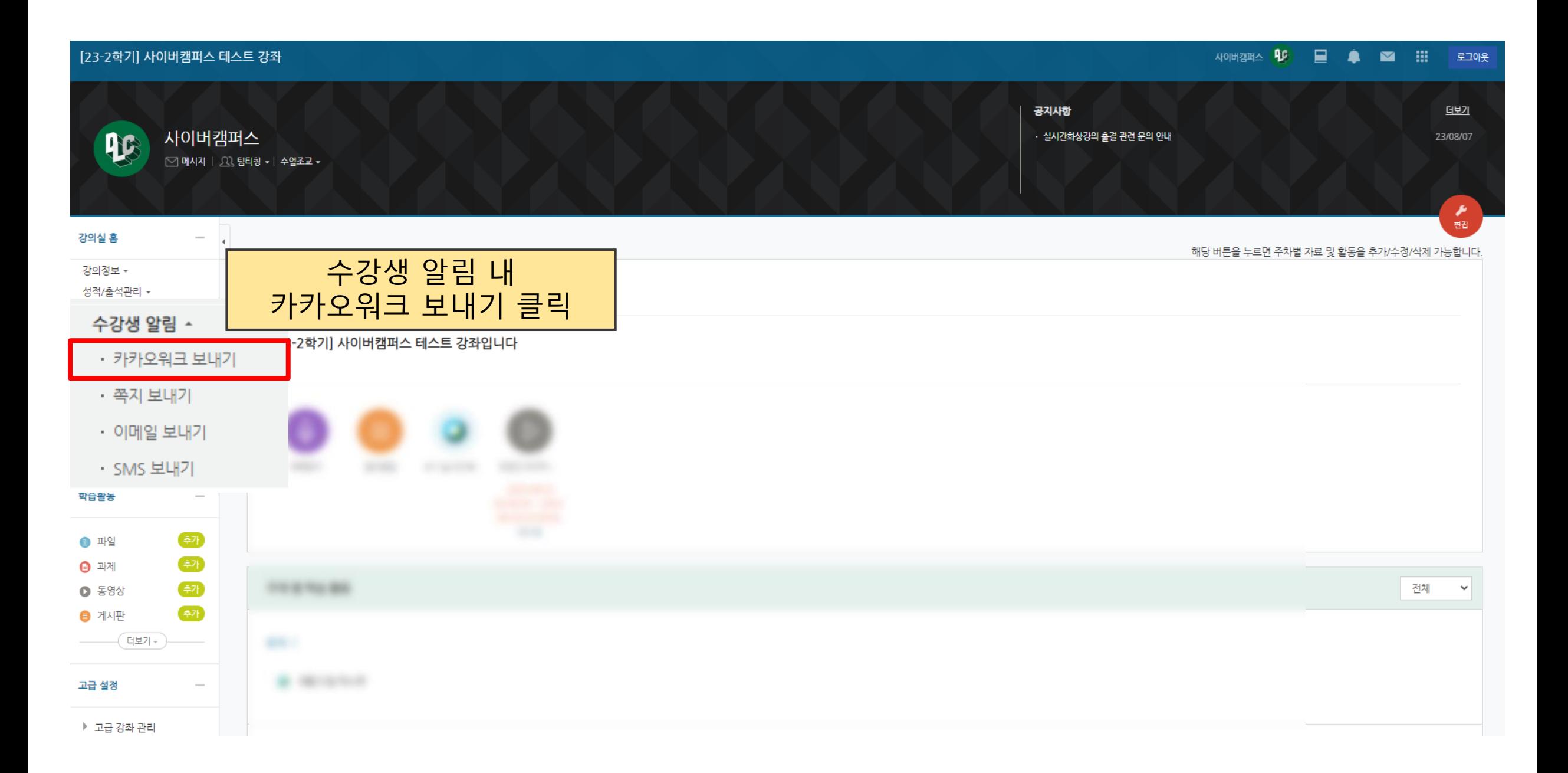

## 카카오워크 보내기

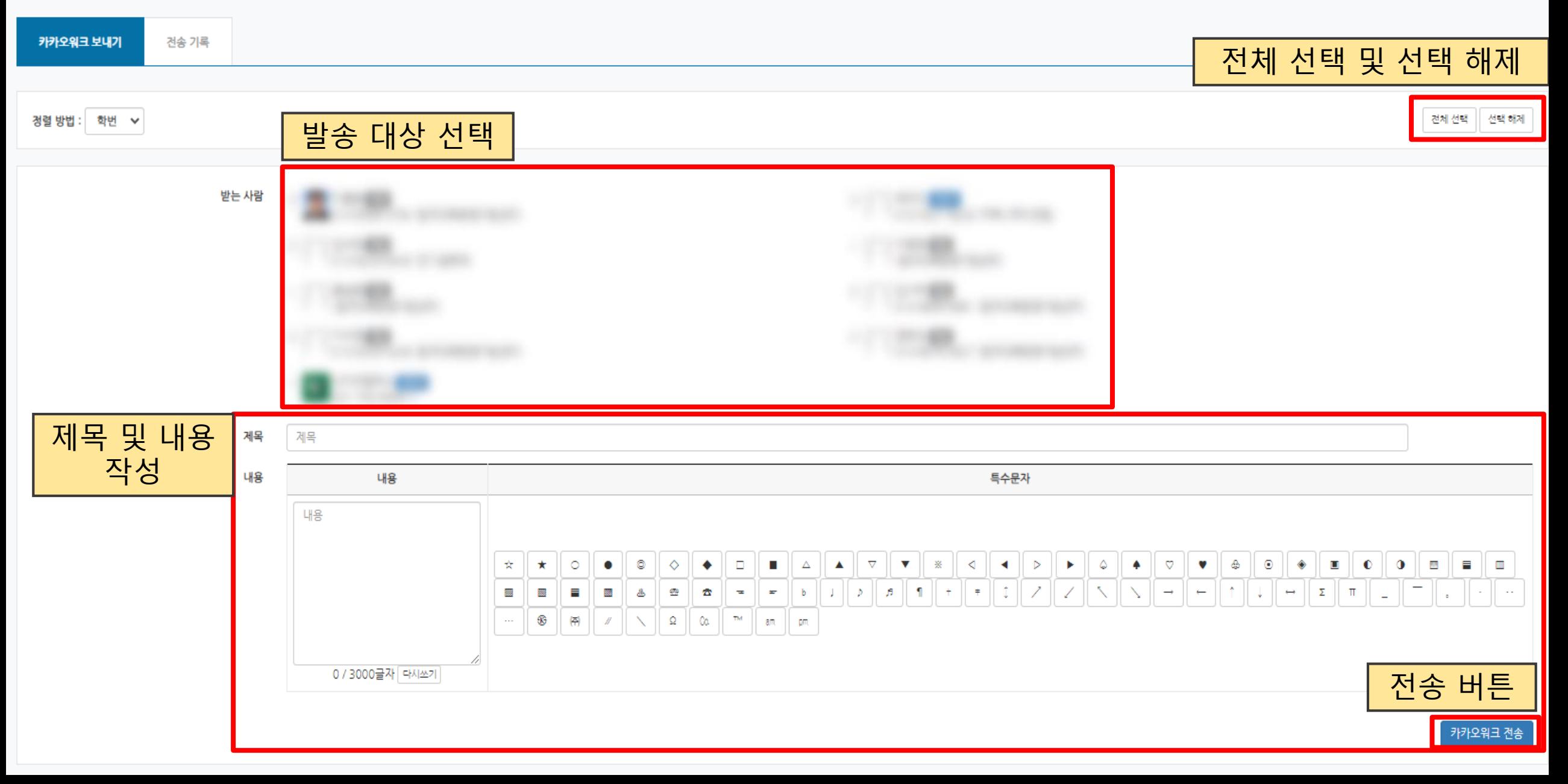

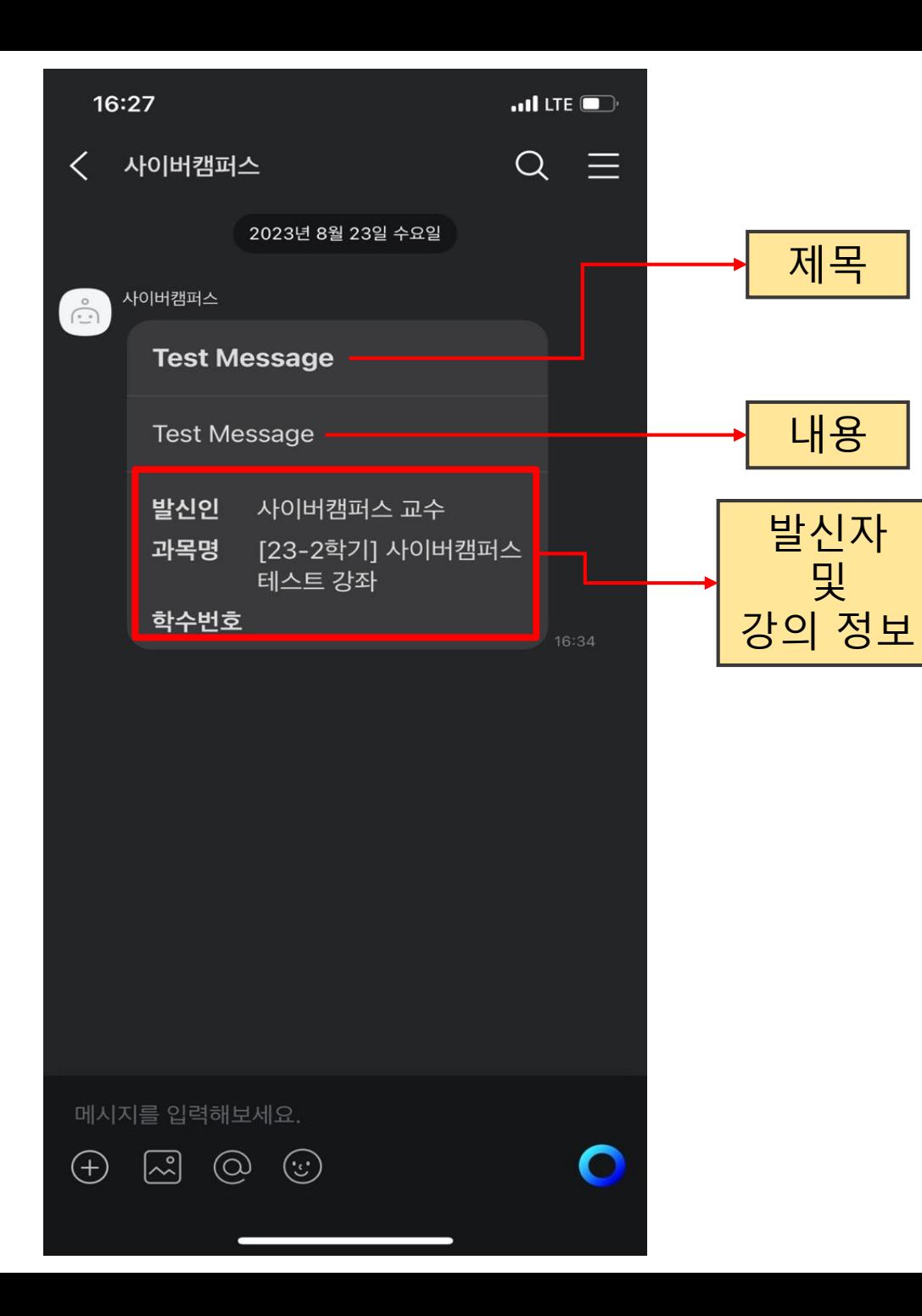

▲ > [23-2학기] 사이버캠퍼스 테스트 강좌 > 카카오워크 보내기 > 전송 기록

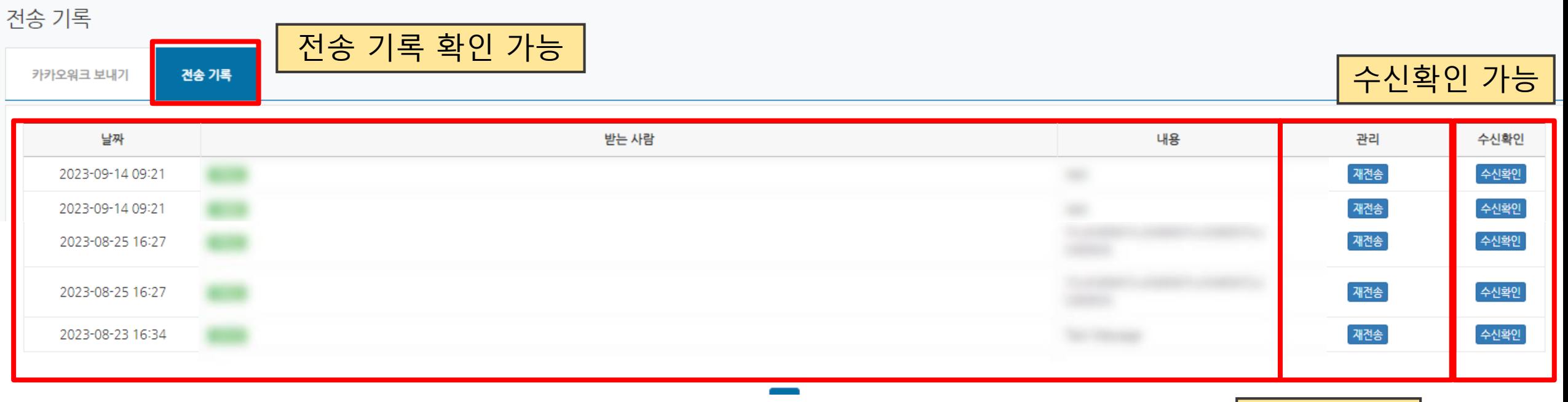

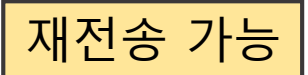

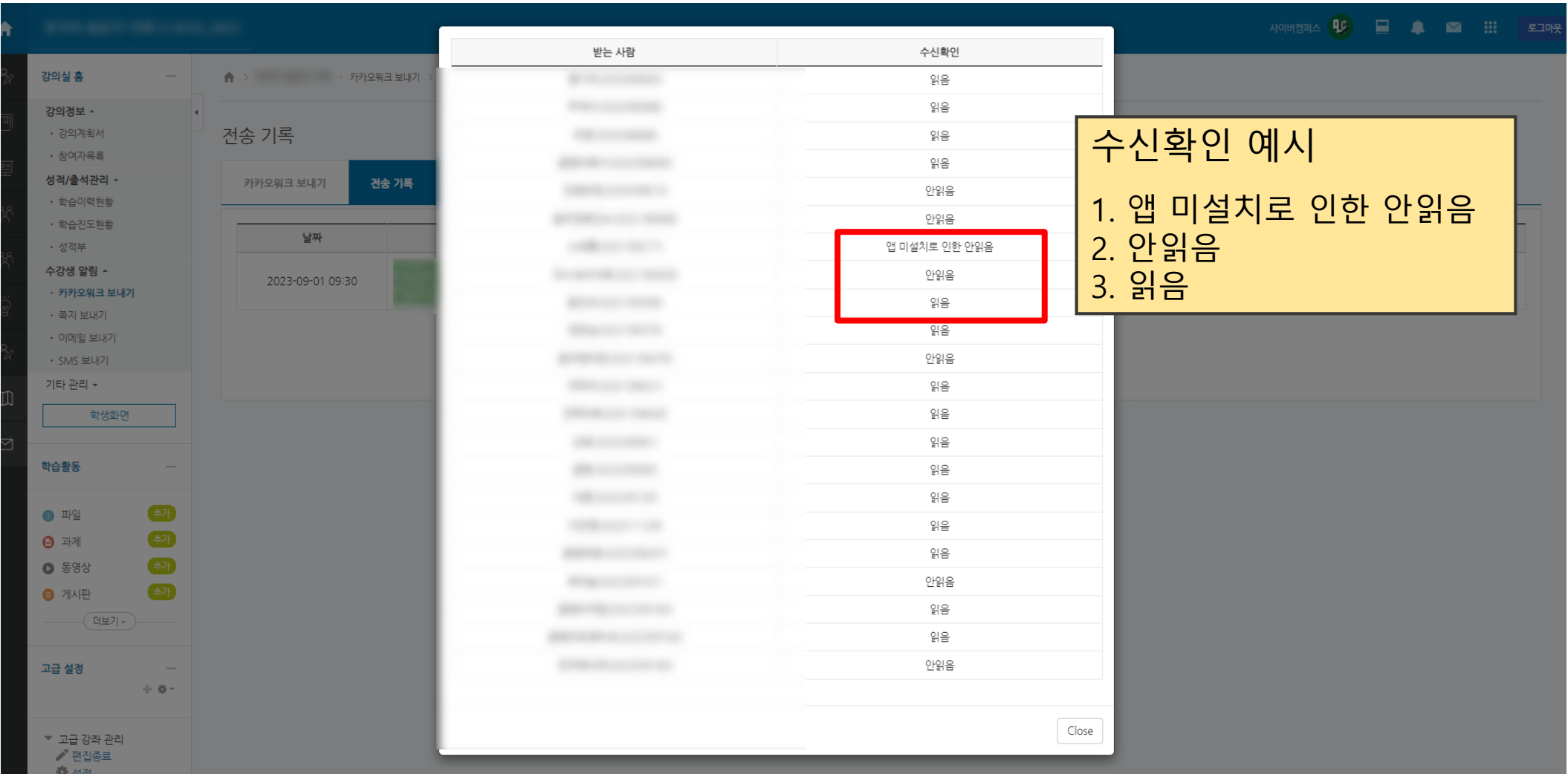